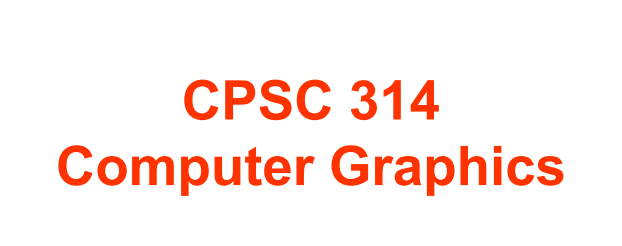

Dinesh K. Pai Hierarchies, A1 Spotlight

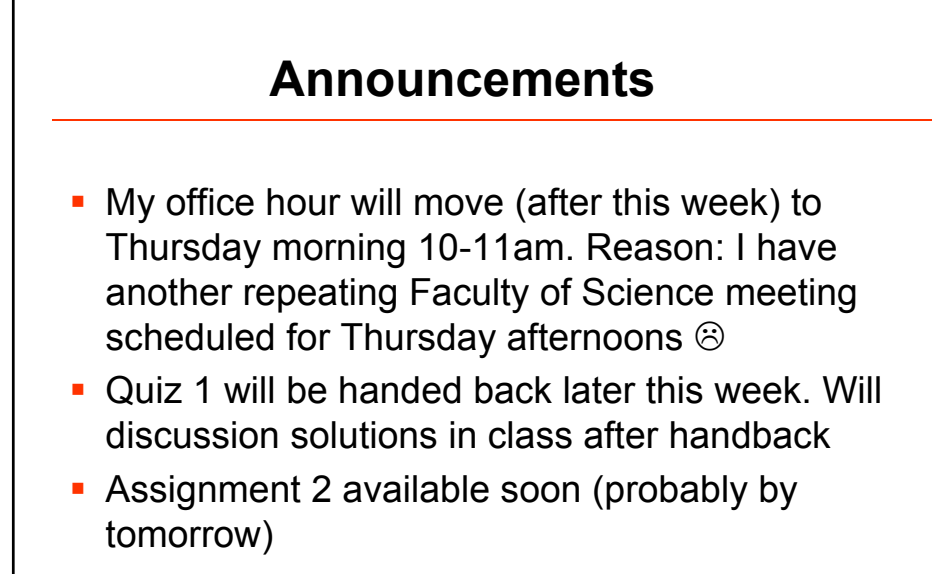

2

1

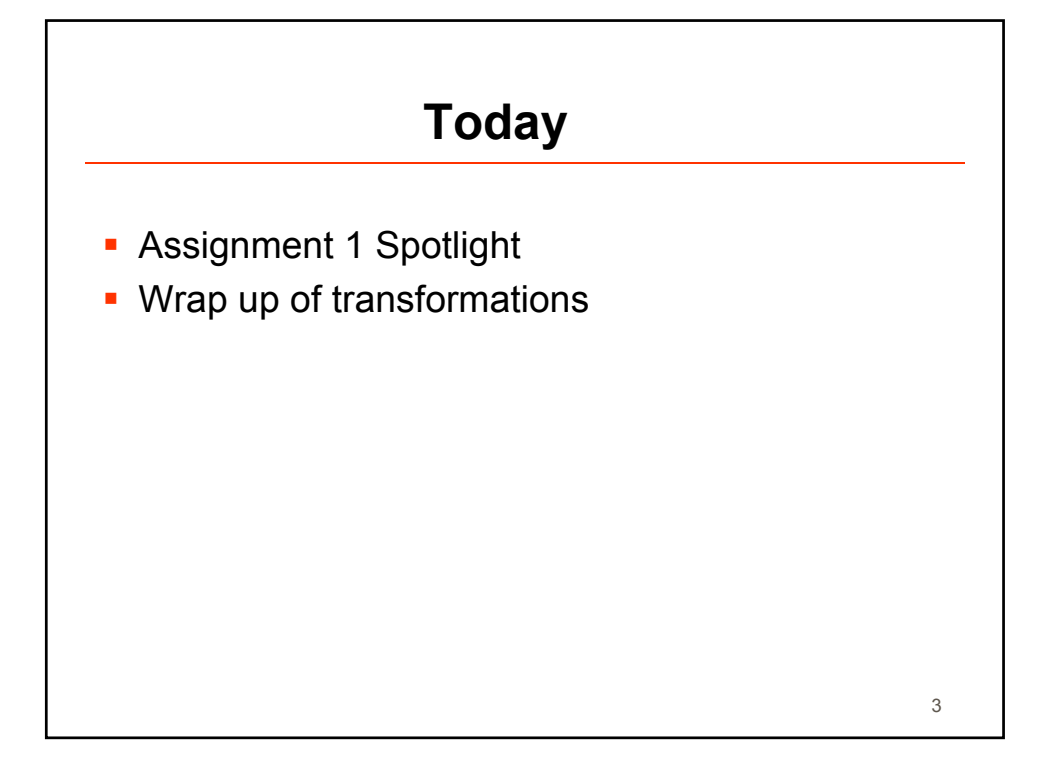

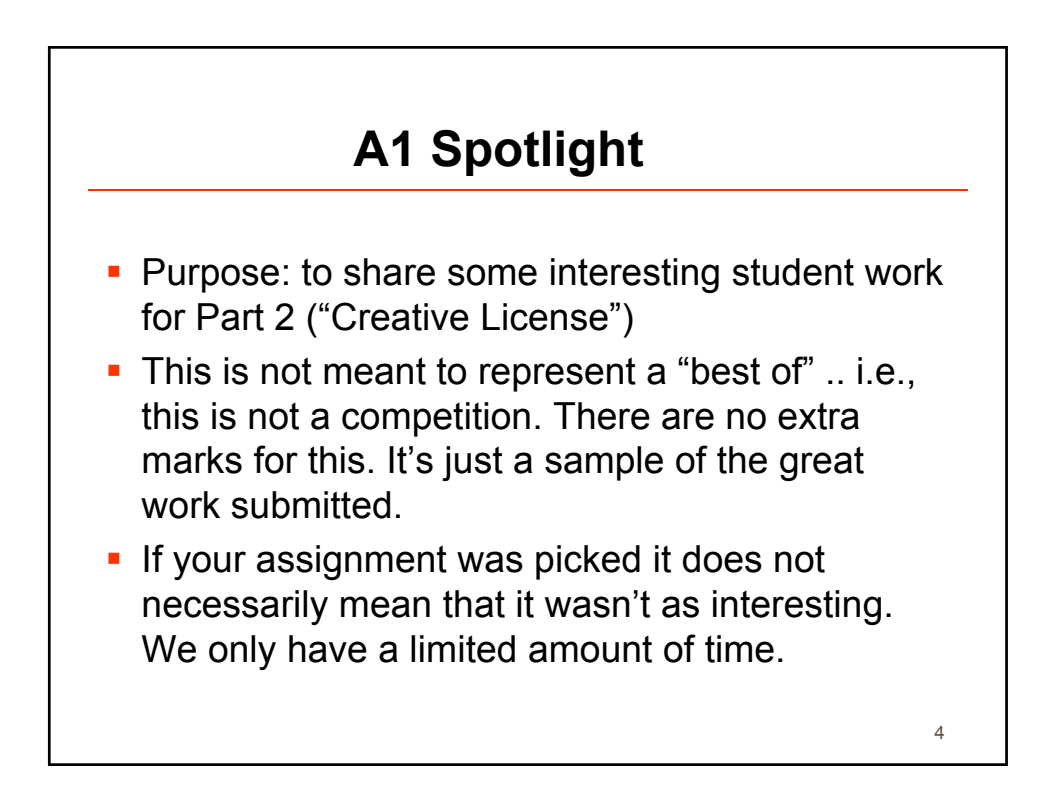

## Dynamic Deformation with SIGGR DyRT [James & Pai 02] Dynamic physically-based modal deformation Response to bone-based animation **Textures** precomputed, sampled, and rendered almost entirely on graphics hardware

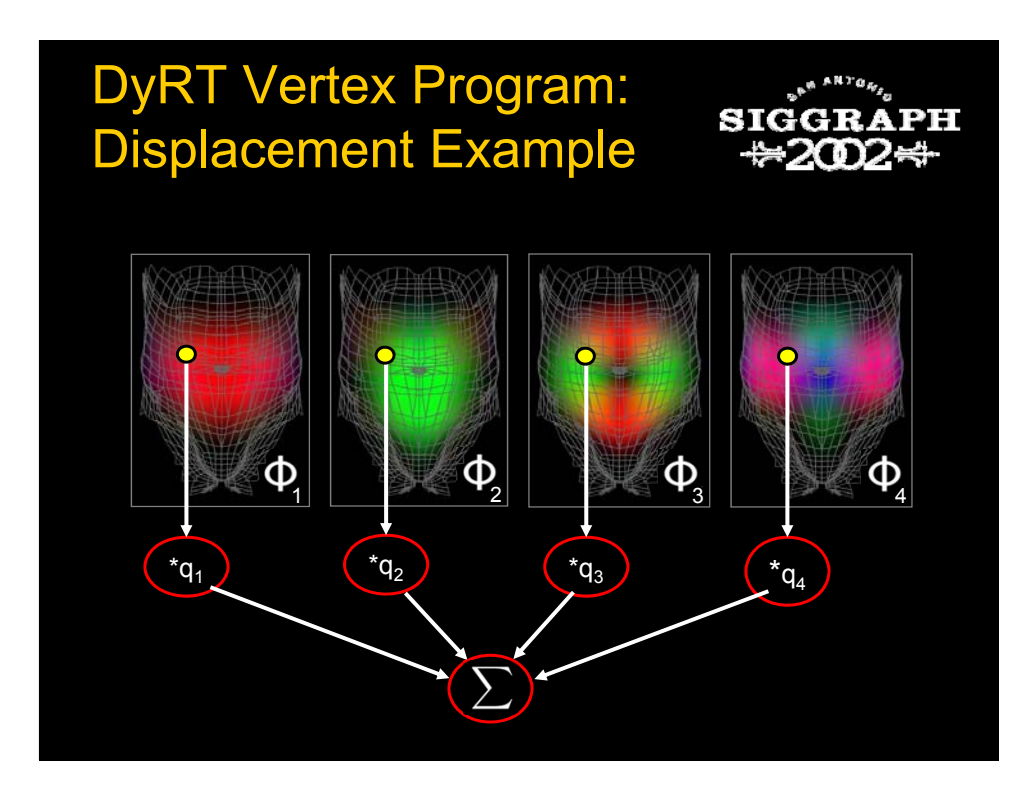

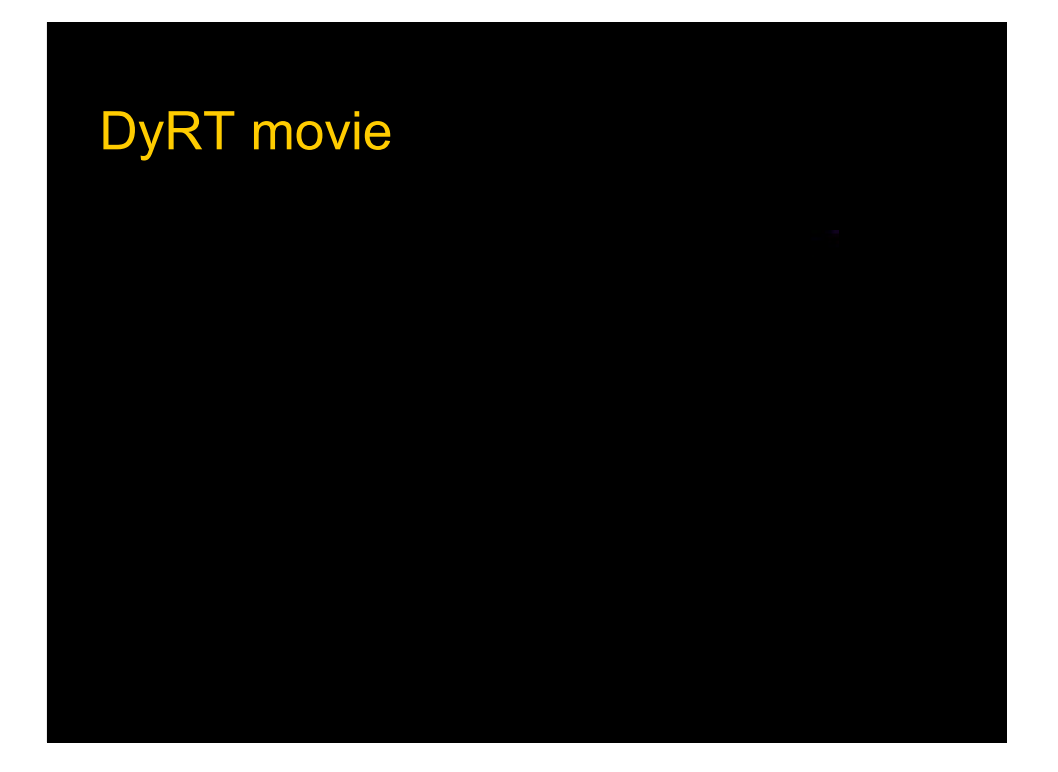

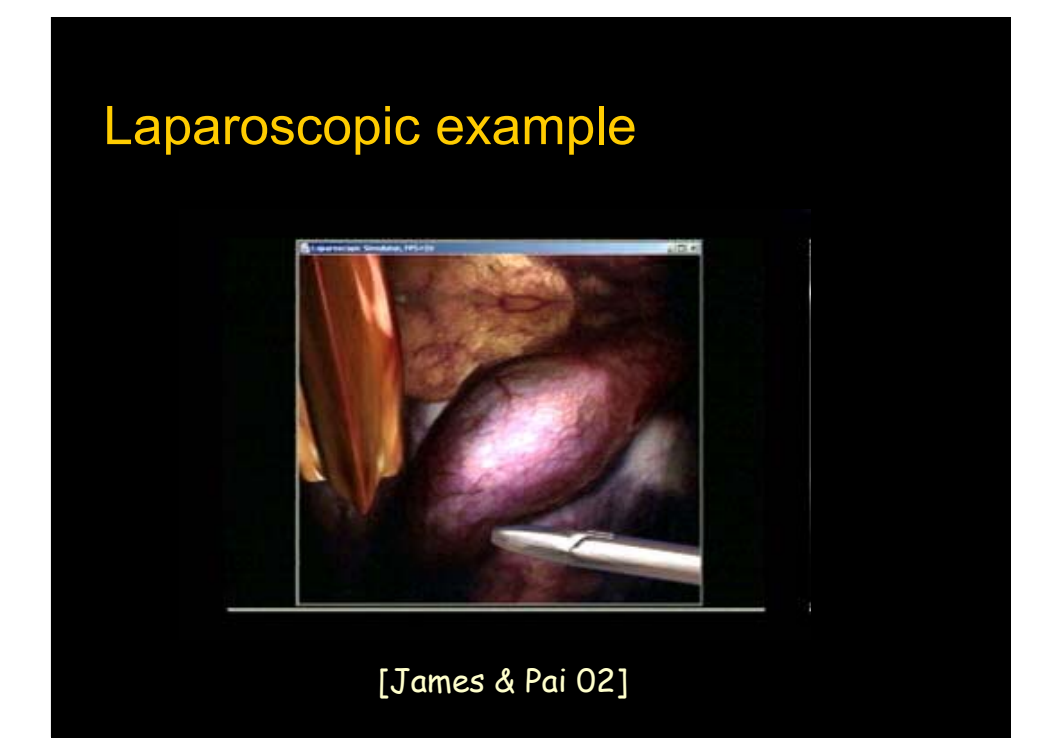

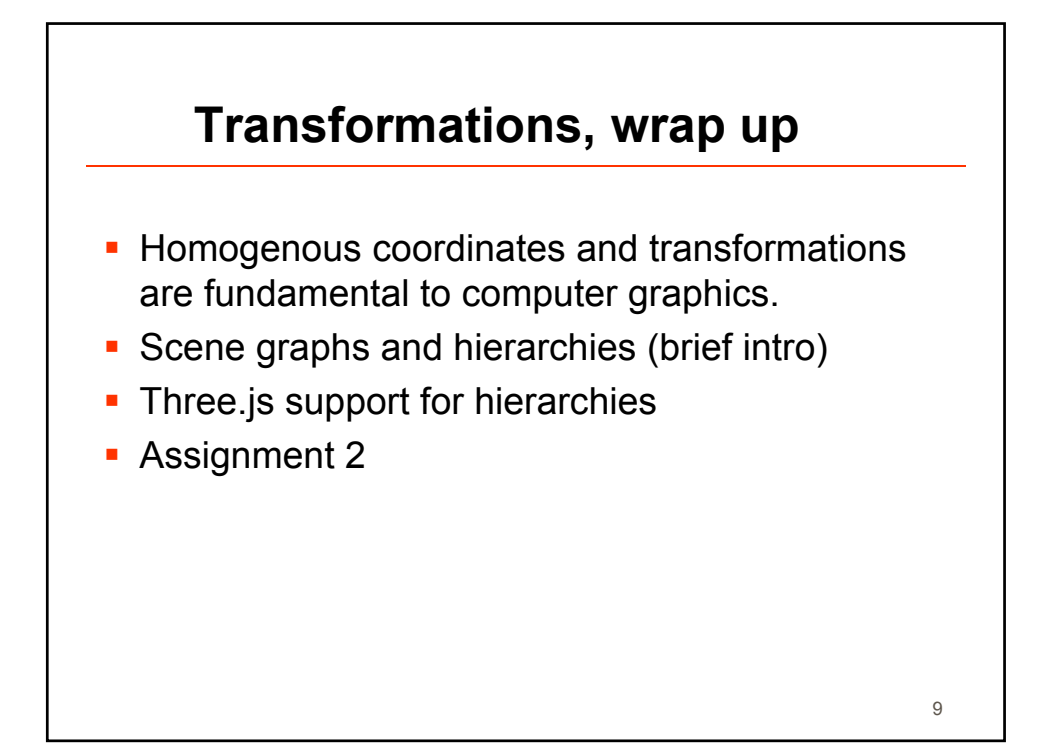

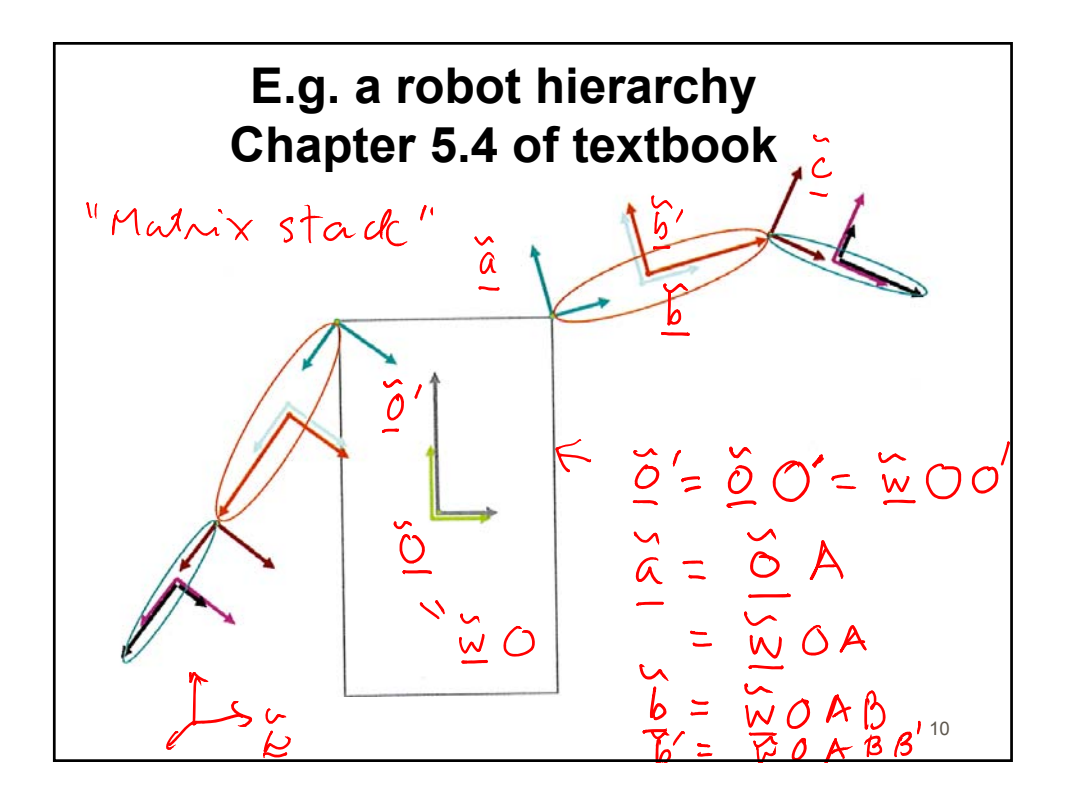

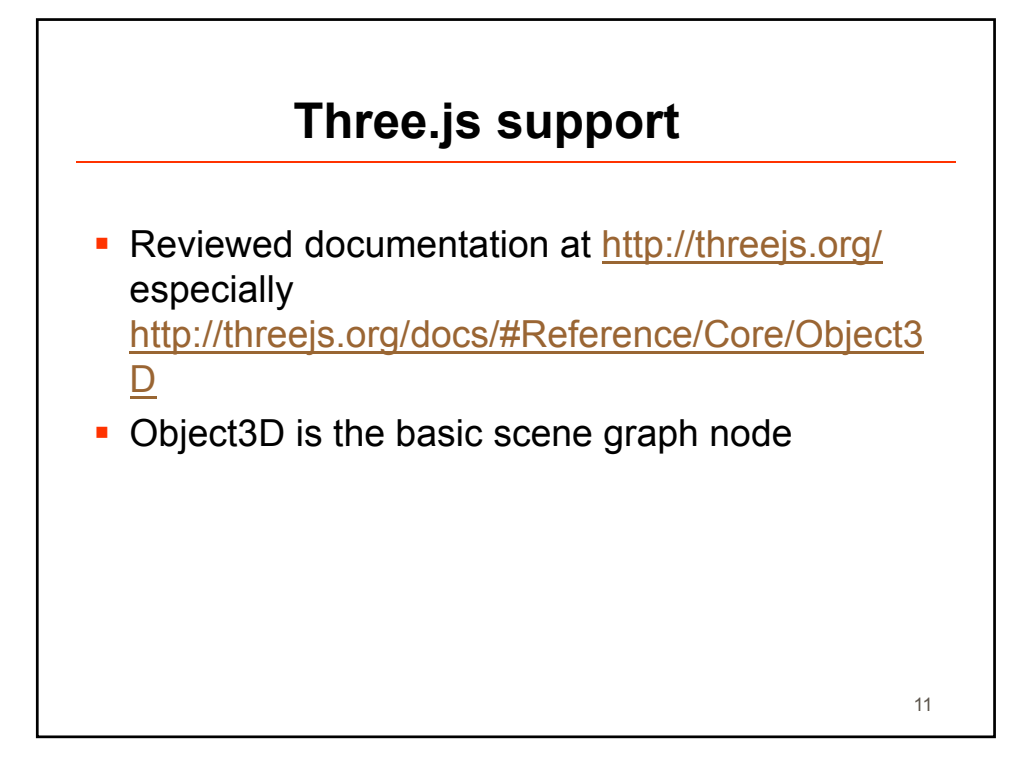

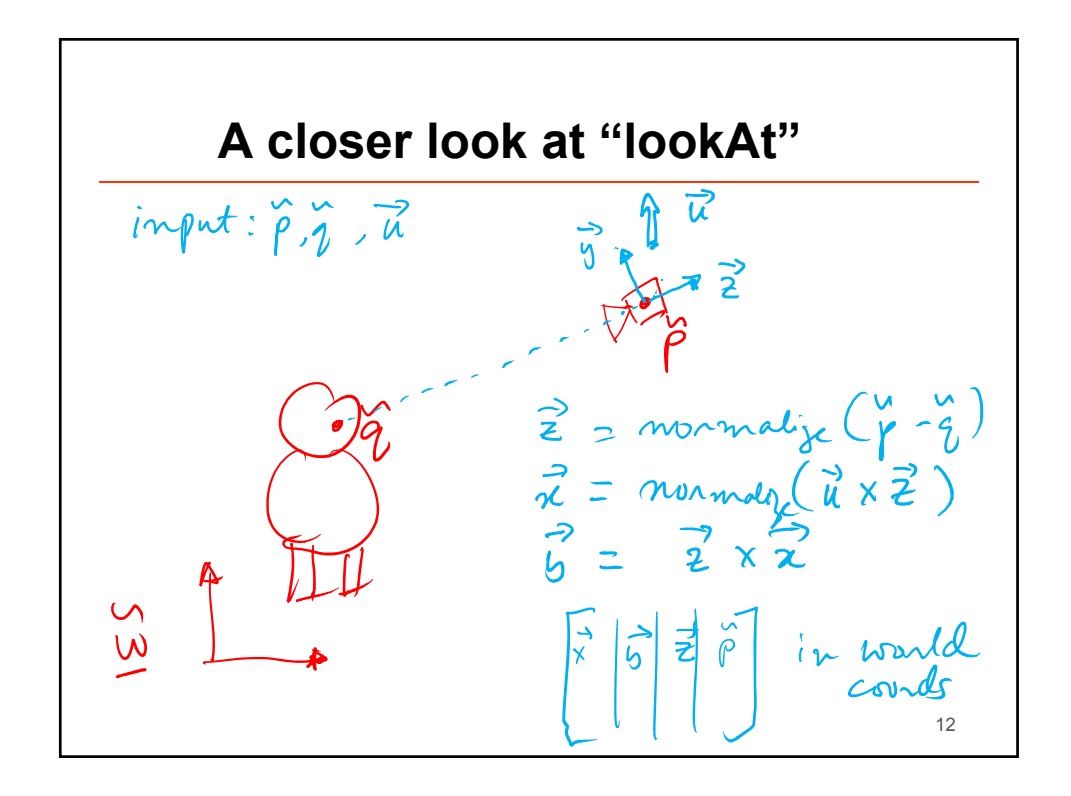

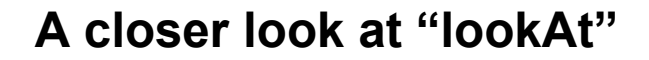

- **Book description in 5.2.3 has a bug, fixed in** online Errata (make this and other corrections in your textbook copy)
	- $\bullet$  z = normalize(p q)  $x =$  normalize(u  $\times$  z)  $y = (z \times x)$
- **The book's "lookAt" is the inverse of Three.js's** camera.lookAt() method
- The author is aware of these issues, will fix it in future editions

13